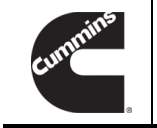

**Technical Service Bulletin**

**Technical Service Bulletin**: TSB220086 **Released Date**: 26-Apr-2022 **Modified Troubleshooting for Fault Code 8156**

# Modified Troubleshooting for Fault Code 8156

## Warranty Statement

The information in this document has no effect on present warranty coverage or repair practices, nor does it authorize TRP or Campaign actions.

### **Contents**

#### **Product Affected**

- B6.7 CM2450 B155B
- L9 CM2450 L126B
- X12 CM2450 X137B
- X15 CM2450 X124B
- X15 CM2450 X134B

#### **Issue Summary**

Issue:

Troubleshooting Inactive Faults and Hard-Resetting the Acumen Module

Root Cause:

• Internal issues in the Connectivity Module cause malfunction in communication with the ECM.

#### **Verification**

Investigation found the disconnection and reconnection of the Acumen Module with an active FC8156 resulted in a hard-reset of the Acumen Module followed by successful communication between that device and the ECM on the CAN.

#### **Service Instructions**

Initial Step: Review Historic Status of FC8156

- Fault Code is inactive with less than 20 counts of FC8156 Fully disregard FC8156.
- Fault Code is inactive with more than 20 total counts of FC8156 Continue to Hard Reset.
- Fault Code is active Continue to Hard Reset.

Conduct 'Hard Reset' of the Connectivity Module:

- Determine location of the Connectivity Module. Mounting will vary by OEM including On-Engine, Under-Hood, or In-Cab.
- Unplug the large 36-pin connector from the back of the Connectivity Module.
- Wait 1-2 Minutes
- Reconnect the Connectivity Module.

Final Step: Check if FC8156 is active

- Fault Code is inactive Fully disregard FC8156 and continue troubleshooting other fault codes present.
- Fault Code is active Continue the published FC8156 troubleshooting.

### Document History

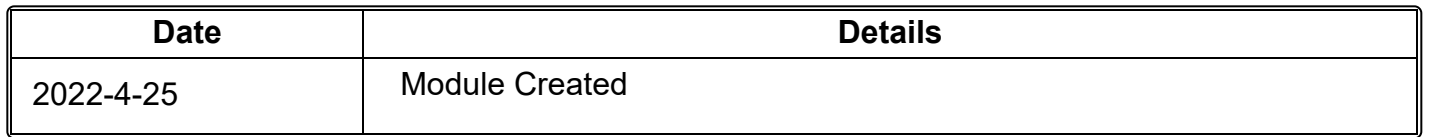

#### **Last Modified: 26-Apr-2022**

https://cst.cummins.com http://edsprod.cummins.com https://gpst.cummins.com https://quickserve.cummins.com https://parts.cummins.com https://store.cummins.com https://wwsps.cummins.com https://access.cummins.com https://commerce.cummins.com https://qsservices.cummins.com https://webparts.cummins.com https://qsservices.cummins.com https://adminportal.cummins.com